## **XXIX Ogólnopolski Rajd Leśników "Tropem niedźwiedzia"**

**Trasa nr 1:** *Leśnik z niedźwiedziem na rowerze jedzie.* Organizator zapewnia rowery oraz kaski.

**Rodzaj trasy***:* rowerowa, piesza

**Jednostka:** Nadleśnictwo Baligród

**Koszt uczestnictwa**: 960 zł

**Koordynator trasy**: Teodor Furs, tel.600 257 017, Nela Popiołek

**Baza noclegowa**: Natura Park Stężnica k/Baligrodu, 38-606 Baligród, Stężnica 46 <http://naturapark.eu/>

## **Liczba miejsc:** 30

## **Opis Trasy**

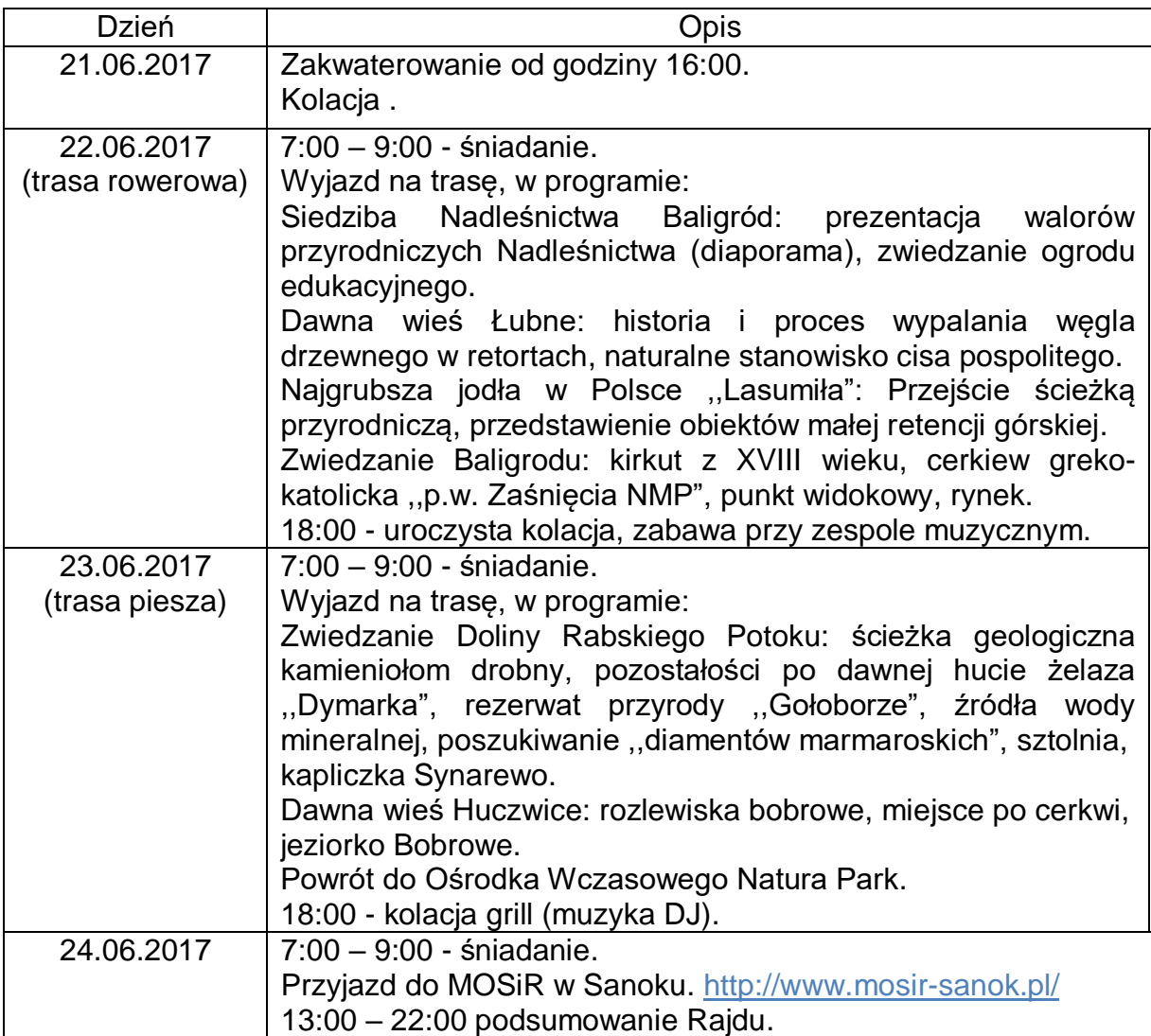

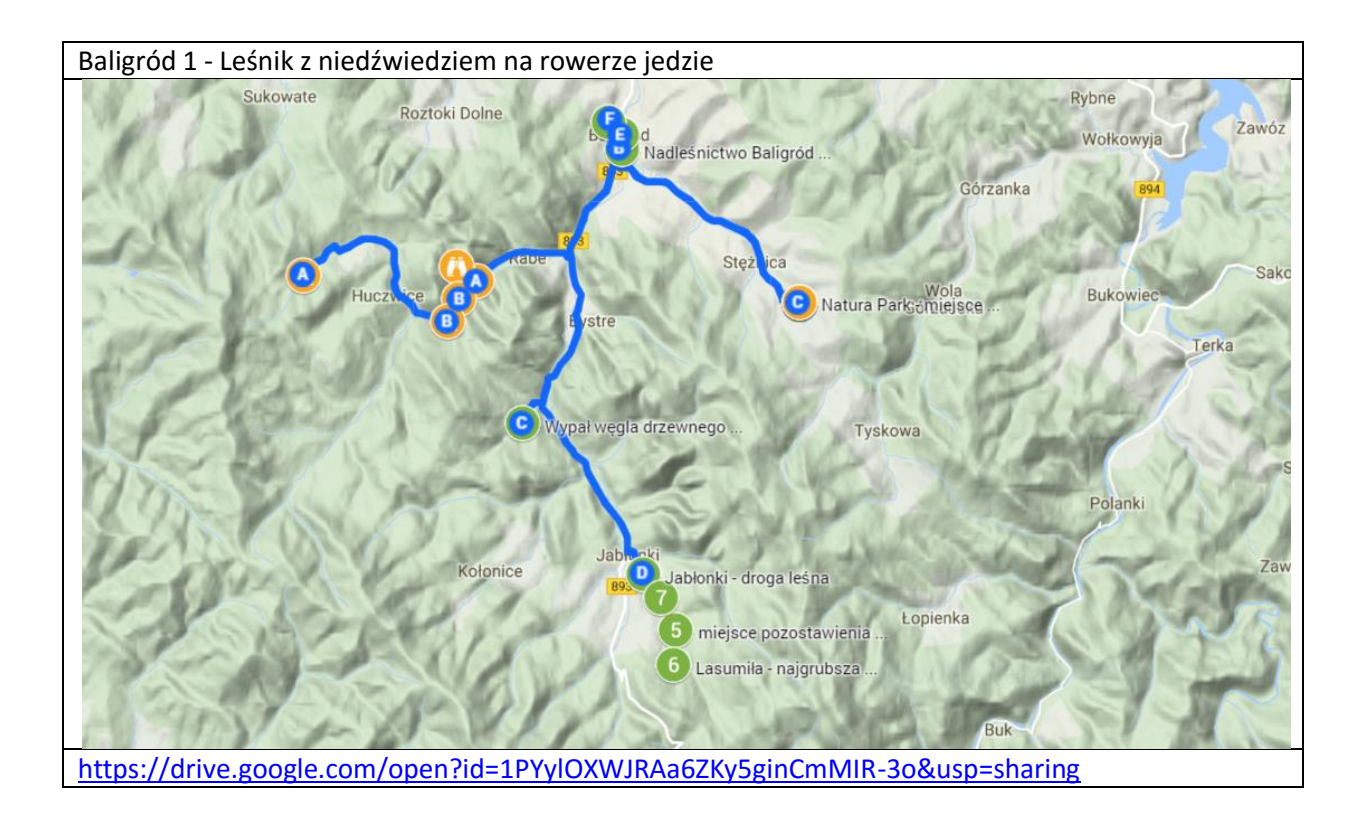